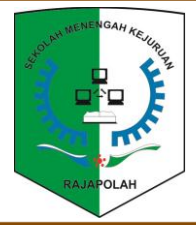

#### SEKOLAH SMK NEGERI RAJAPOLAH

GURU PENGAMPU Deti Sundari, S.Pd

MATA PELAJARAN Bisnis Online

KELAS XI BDP

TAHUN PELAJARAN

2020-2021

SEMESTER

**GANJIL** 

# KOMPETENSI DASAR

- 3.6 Menerapkan pembuatan e-mail
- 3.7 menerapkan pemasaran online
- menggunakan e-mail 4.6 membuat e-mail
- 
- 4.7 membuat pemasaran online menggunakan e-mail

## MATERI POKOK

Pemasaran online melalui e-mail

## SUB MATERI POKOK

- 1. Klasifikasi e-mail
- 2. Mmembuat e-mmail
- 3. Cara menyimpan data/file di e-mail 4. Menulis e-mail format website
- 

# ALOKASI WAKTU

7 x 45 menit

# METODE PEMBELAJARAN

Blended Learning

# MODEL PEMBELAJARAN

TPACK / Project Based Learning

## LEARNING MANAGEMENT SYSTEM

- 1. https://kelasmaya.smknrajapolah.sch.id/moo dle/
- 2. https://classroom.google.com/c/NTU0Njkx MDA5MDZa
- 3. https://meet.google.com/

# **RENCANA PELAKSANAAN PEMBELAJARAN**

**3.6 & 3.7**

### **TUJUAN PEMBELAJARAN**

- 1. Membedakan klasifikasi e-mail dengan benar
- 2. Memeriksa kelebihan dan kelemahan e-mail dengan tepat
- 3. Merancang pembuatan e-mail dengan teliti
- 4. Melaksanakan menyimpan data/ file di e-mail dengan lancar
- 5. Membuat penulisan e-mail format website dengan baik

### **KEGIATAN PEMBELAJARAN**

#### **A. PENDAHULUAN (10 menit)**

- 1. Guru mengucapkan salam, berdoa untuk memulai pembelajaran dan mengecek kehadiran peserta didik, menanyakan kabar dan memotivasi peserta didik melalui grup whatsapp
- 2. Peserta didik login ke kelas maya yang sudah disediakan oleh sekolah menggunakan NIS dan Password masing-masing peserta didik atau menggunakan google meet

#### **B. KEGIATAN INTI**

### **Kegiatan di** *Google Meet* **(30 menit)**

- *1. Start with the essensial quesion*
	- a. Peserta didik menyimak share video pembelajaran mengenai pemasaran online melalui e-mail dan diberikan kesempatan untuk mengajukan pertanyaan
	- b. Peserta didik diminta menguraikan dan memahami modul apersepsi yang telah disiapkan di kelas maya tentang merancang pemasaran online mennguanakan e-mail
	- c. Peserta didik diberi tugas untuk membuat e-mail dan membuat pemasaran online menggunakan e-mail

## *2. Design a plan for the project*

- a. Peserta didik dan guru secara berkolaboratif membuat rencana membuat e-mail dan membuat pemasaran online menggunakan email
- b. Guru memberikan aturan main pembuatan proyek, pelaksanaan aktivitas

# *3. Create a schedule*

- a. Peserta didik dan guru berkolaboratif menyusun jadwal membuat e-mail dan membuat pemasaran online menggunakan e-mail
- b. Membuat deadline penyelesaian proyek membuat e-mail dan membuat pemasaran online menggunakan e-mail

### *Kegiatan di Google Classroom* **/ Kelas Maya (255 menit)**

Pembelajaran dilanjutkan melalui google classroom / Kelas maya dan Whatsapp peserta didik membuat blog. Peserta didik membuat sebuah blog untuk pemsaran

#### **C. KEGIATAN PENUTUP (20 menit)**

- (a) Guru memberikan feedback terhadap hasik kerja peserta didik
- (b) Peserta didik diminta untuk melakukan refleksi dan menggungah hasik kerja di google classroom atau kelas maya.
- (c) Peserta didik dan guru saling mengucapkan salam saat pembelajaran usai.

#### **D. PENILAIAN**

# 1. PENILAIAN SIKAP

- Menggunakan rubrik penilaian pada setiap tahapan
- 2. PENILAIAN PENGETAHUAN DAN KETERAMPILAN
	- (a) Penilaian Pengetahuan : Soal post test yang di upload
	- (b) Penilaian Keterampilan : Hasil kerja siswa yang berupa alamat website pembuatan blog

Mengetahui Kepala Sekolah

Dr. Hj. Sri Nurhayati, S.Pd., MSI NIP. 196505061991032005

Tasikmalaya, Oktober 2020 Guru Mata Pelajaran

Deti Sundari, S.Pd NIP.